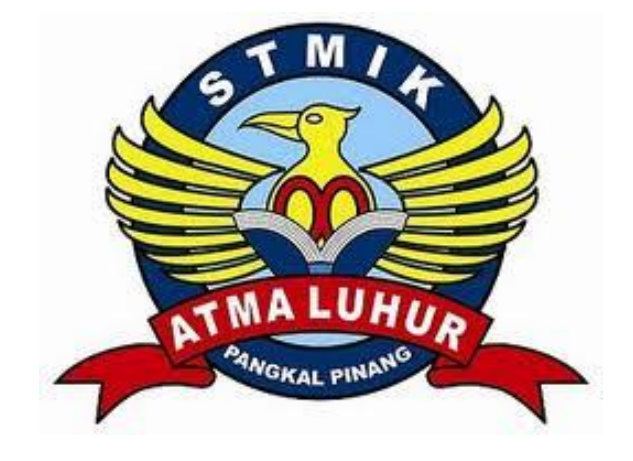

# **SISTEM SMS GATEWAY AKADEMIK PADA SMPN 6 PANGKALPINANG**

# **LAPORAN KERJA PRAKTEK**

**Oleh :**

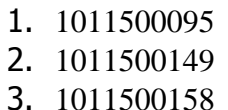

 NIM NAMA RIZKY ADITYANANDA TEDI YUDHI RUDINI

**PROGRAM STUDI TEKNIK INFORMATIKA STMIK ATMA LUHUR PANGKALPINANG 2013/2014**

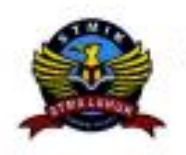

## SEKOLAH TINGGI MANAJEMEN INFORMATIKA **DAN KOMPUTER ATMA LUHUR**

#### PERSETUJUAN LAPORAN KERJA PRAKTEK

Program Studi : Teknik Informatika

Jenjang Studi : Strata 1

: SISTEM SMS GATEWAY AKADEMIK Judul **PADA SMPN 6 PANGKALPINANG** 

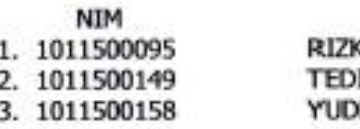

**NAMA** Y ADITYANANDA **HI RUDINI** 

Men kodn 1.Kom Ari Aknir NIDN 0201038601

Pangkalpinang, 28 Januari 2014 Perobimbing Lapangan, Ste M.Pd.I **Rozaida** VIR : 197219012003122002

WFOR **Mengetahui**, Ketta Program Studi Teknik Informatika **PromSultono, M.Kom** NHDN 0211037702

#### **LEMBAR PENGESAHAN SELESAI KP**

Dinyatakan bahwa :

- 1. Rizky Adityananda (1011500095)
- 2. Tedi (1011500149)
- 3. Yudhi Rudini (1011500158)

Telah melaksanakan kegiatan Kerja Praktek dari 20 November 2013 sampai dengan 15 Januari 2014 dengan baik.

Nama Instansi

: SMPN 6 Pangkalpinang

Alamat

: Jalan Kalamaya Pangkalpinang Telepon/Fak: (0717) 422452

> Pembimbing Praktek Tanggal, 28 Januari 2014

us N<sub>7</sub> n i fatt M.Pd.I 210012003122002

## **KATA PENGANTAR**

Puji syukur kehadirat Allah Yang Maha Esa yang telah memberikan rahmat, taufik dan hidayah-Nya sehingga pada kesempatan ini penulis dapat menyelesaikan laporan Kuliah Kerja Praktek dengan judul : "Aplikasi Informasi Penerbangan Berbasis Sms Gateway Pada PT. Angkasa Pura II Pangkalpinang (Babel) ", ini tepat pada waktunya. Laporan ini dibuat untuk memenuhi tugas mata KP STMIK Atma Luhur Pangkalpinang. Ucapan terima kasih kami sampaikan kepada :

- 1. Bapak Dr. *Moedjiono,* M.Sc selaku Ketua STMIK Atma Luhur Pangkal Pinang
- 2. Bapak Sudjono, M.Kom selaku Kepala Program Studi Teknik Informatika
- 3. Bapak Ari Amir Alkodri, M.Kom selaku Dosen Pembimbing KKP
- 4. Ibu Suryati S.Pd selaku Kepala Sekolah SMPN 6 Pangkalpinang
- 5. Rozana, M.Pd.I selaku pembimbing kerja praktek di SMPN 6 Pangkalpinang
- 6. Rekan-rekan mahasiswa STMIK Atma Luhur Pangkalpinang
- 7. Semua pihak yang telah membantu penulis dalam menyelesaikan laporan KP ini yang tidak dapat kami sebutkan satu-persatu.

Penulis juga menyadari bahwa dalam laporan ini masih jauh dari sempurna, namun demikian penulis sudah berusaha semaksimal mungkin dalam penyusunan laporan ini, untuk itu segala kritik dan saran senantiasa penulis harapkan. Akhirnya dengan kerendahan hati penulis berharap semoga laporan KKP ini dapat bermanfaat bagi kita semua, khususnya bagi perkembangan pembelajaran dibidang teknik informatika.

Pangkalpinang, 28 Januari 2014

Penyusun

## **DAFTAR SIMBOL**

## **1.** *Activity Diagram*

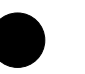

# *Start State*

Menggambarkan awal dari suatu aktivitas yang berjalan pada sistem.

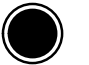

## *End State*

Mengambarkan akhir dari suatu aktivitas yang berjalan pada sistem.

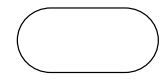

#### *Activity State*

Meggambarkan aktivitas yang dilakukan pada sistem.

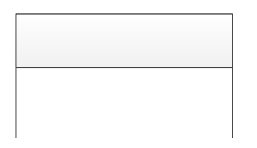

## *Swimlane*

Menggambarkan pembagian atau pengelompokan berdasarkan tugas dan fungsi tersendiri.

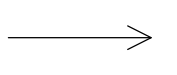

## *Transition State*

Menggambarkan hubungan antara dua *state*, dua *activity*, ataupun antara *state* dan *activity*.

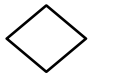

#### *Decision*

Menggambarkan suatu kondisi dari sebuah aktivitas yang bernilai benar atau salah.

### **2.** *Flowchart*

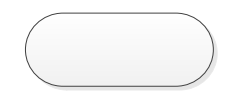

## *Terminator*

Menggambarkan kegiatan awal atau akhir pada suatu

#### proses.

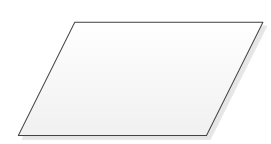

# *Input/Output*

Menggambarkan suatu kegiatan masukan maupun keluaran.

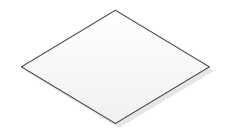

# *Decision*

Menggambarkan suatu keputusan atau tindakan yang harus diambil pada kondisi tertentu.

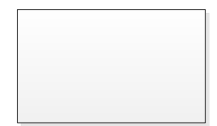

#### *Process*

Menggambarkan suatu kegiatan proses penghubung.

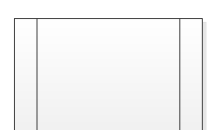

## *Predefined Process*

Menggambarkan modul yang tidak ditulis karena sudah ada dalam sistem yang menggambarkan suatu proses.

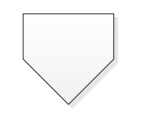

## *Off-Page Reference*

Menghubungkan satu simbol dengan simbol lainnya pada halaman yang berbeda.

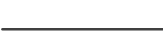

### *Line Connector*

Menghubungkan satu simbol dengan simbol lainnya yang menyatakan alur proses.

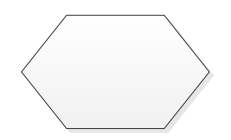

## *Preparation*

Menggambarkan pengaturan-pengaturan yang telah ditentukan ketika program dimulai.

# *On-Page Reference*

Menghubungkan satu simbol denga simbol lainnya pada halaman yang sama.

## **3.** *Entity Relationship Diagram*

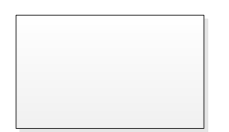

#### *Entity*

Menggambarkan kumpulan objek yang dapat diidentifikasi secara unik.

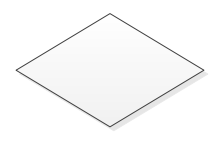

## *Relation*

Menggambarkan hubungan yang terjadi antara satu atau lebih entitas. Hubungan-hubungan tersebut adalah sebagai berikut.

- a.  $1 1$  (*One to One* 'Satu ke Satu')
- b. 1 M (*Oneto Many* "Satu ke Banyak")
- c. M N (*Manyto Many* "Banyak ke Banyak")

## *Connector*

Menghubungkan entitas dengan relasi.

# **DAFTAR GAMBAR**

#### Halaman

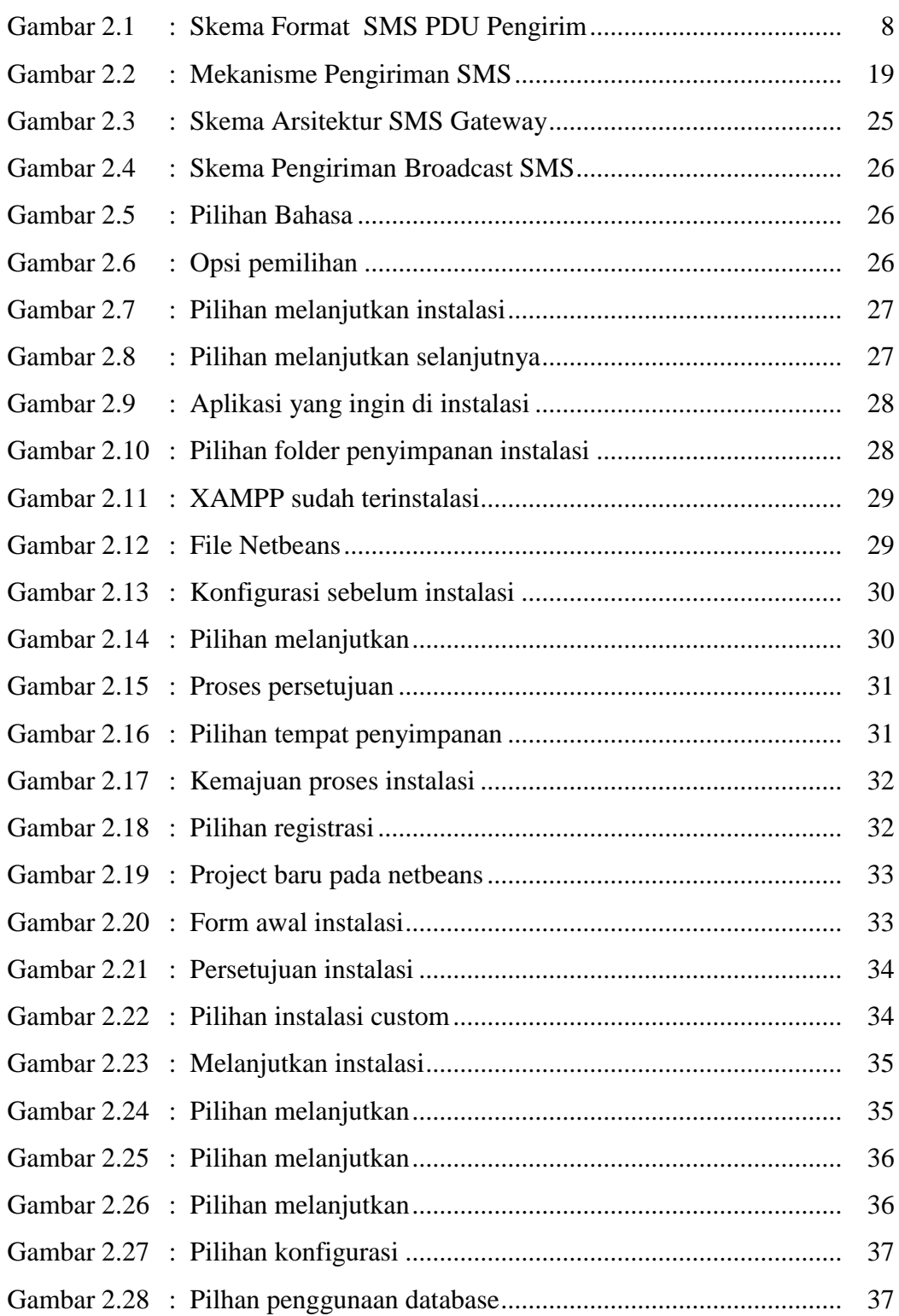

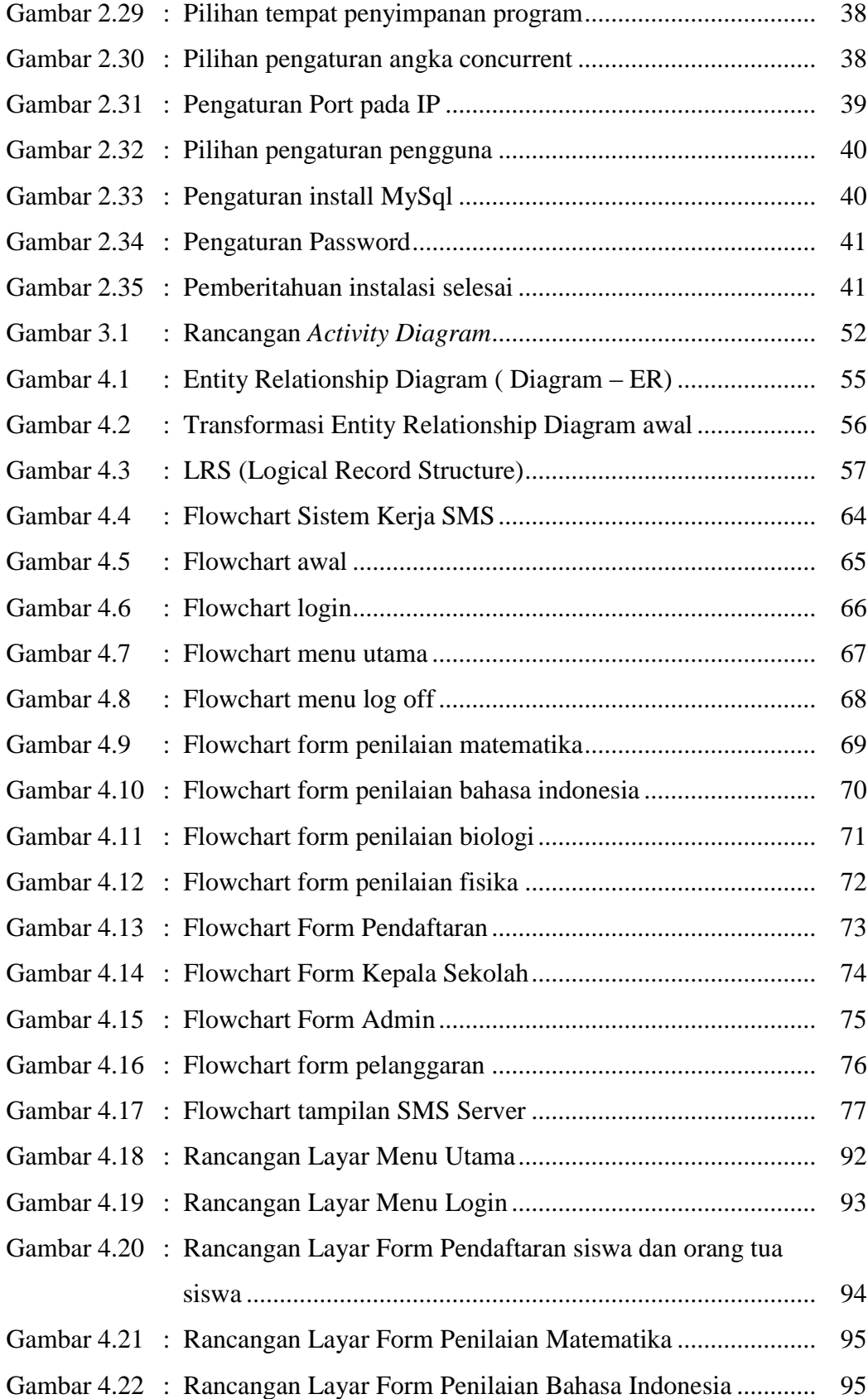

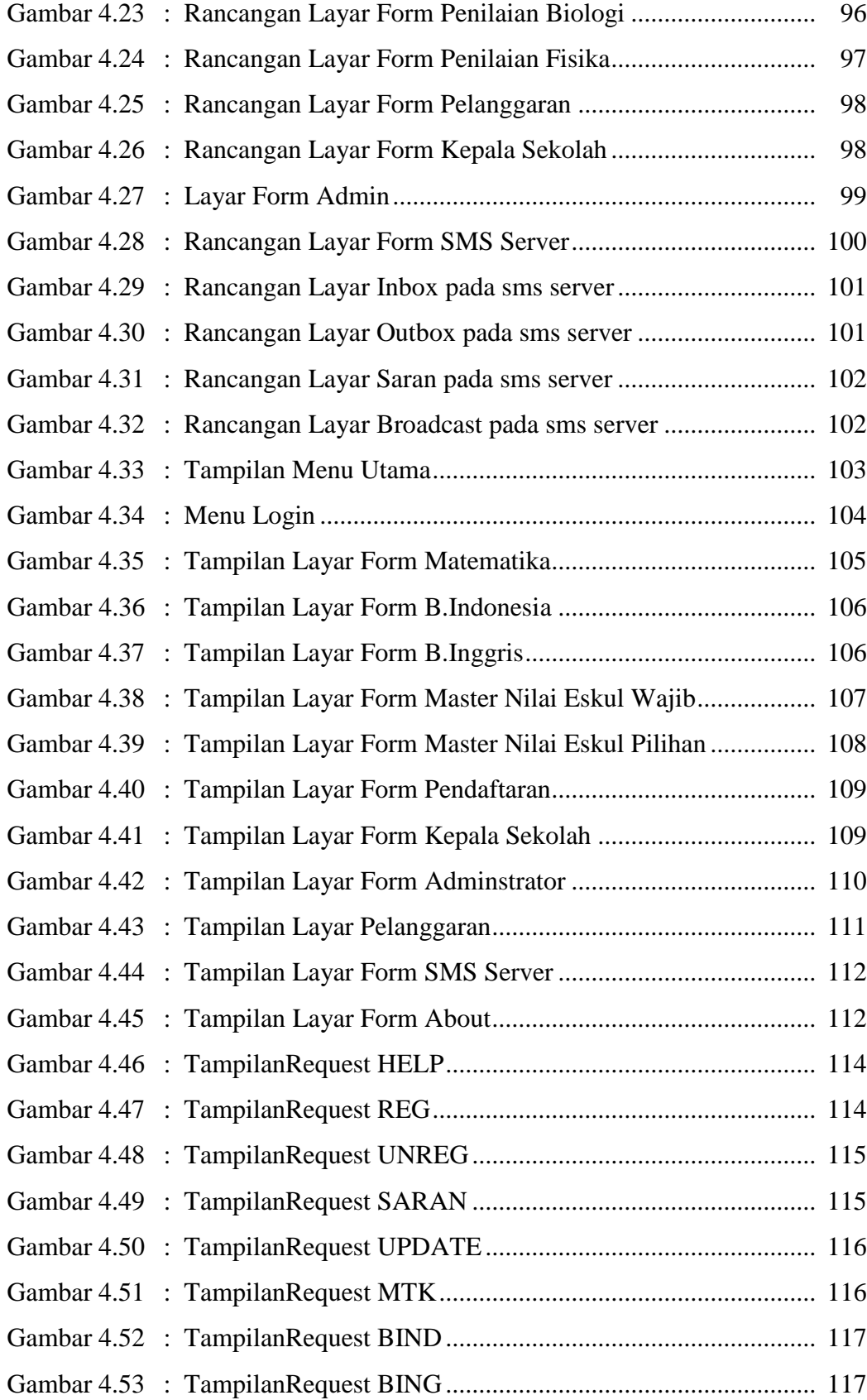

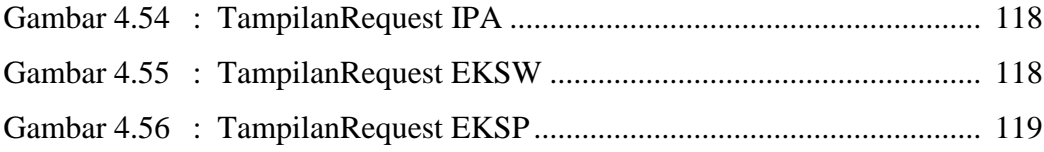

# **DAFTAR TABEL**

#### Halaman

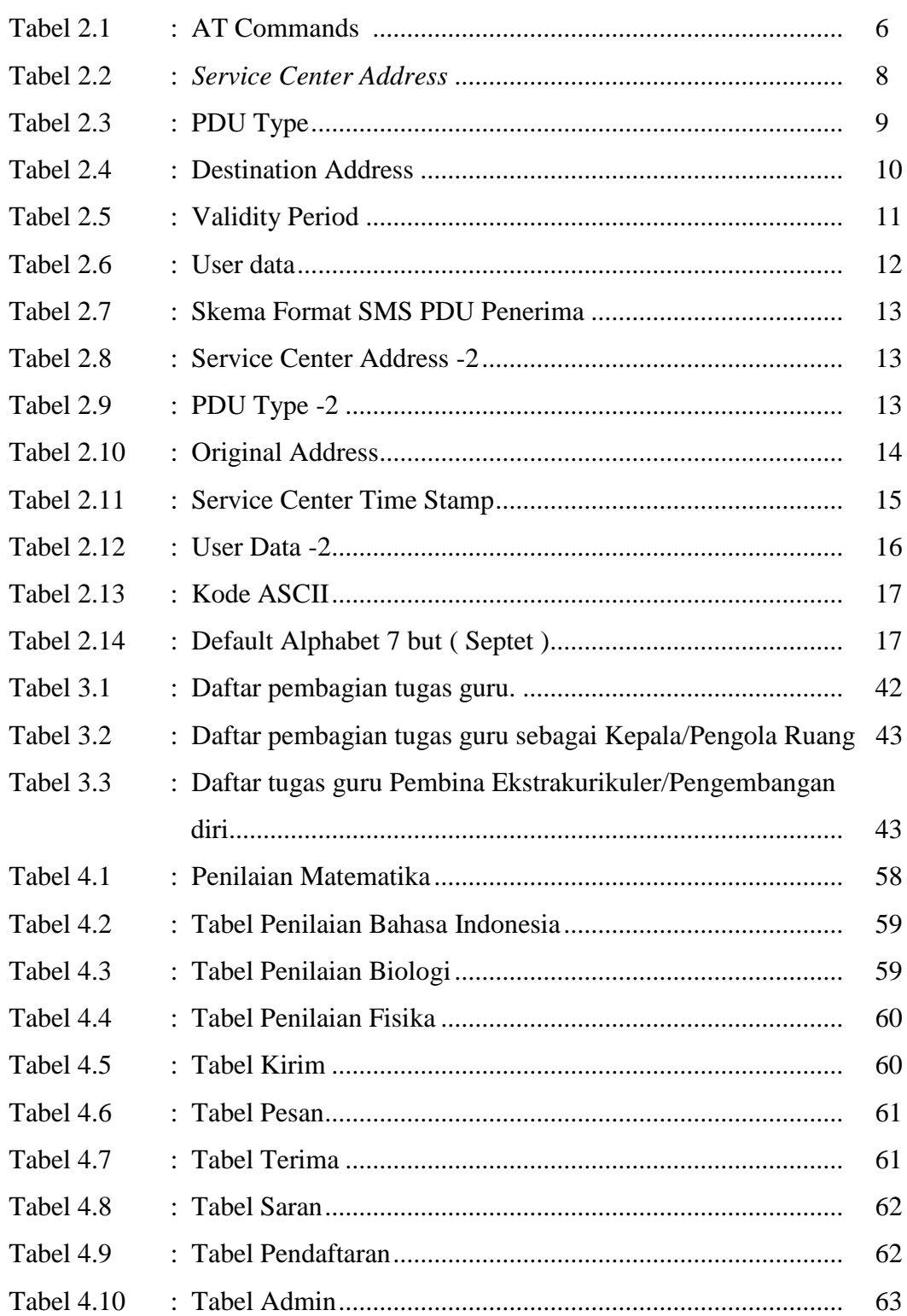

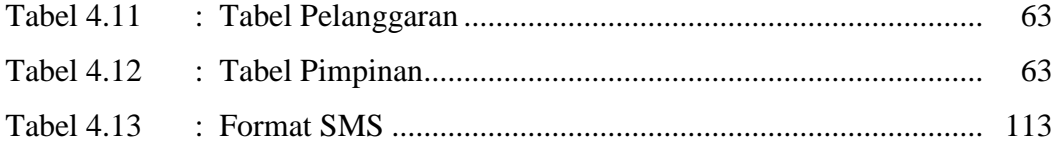

# **DAFTAR ISI**

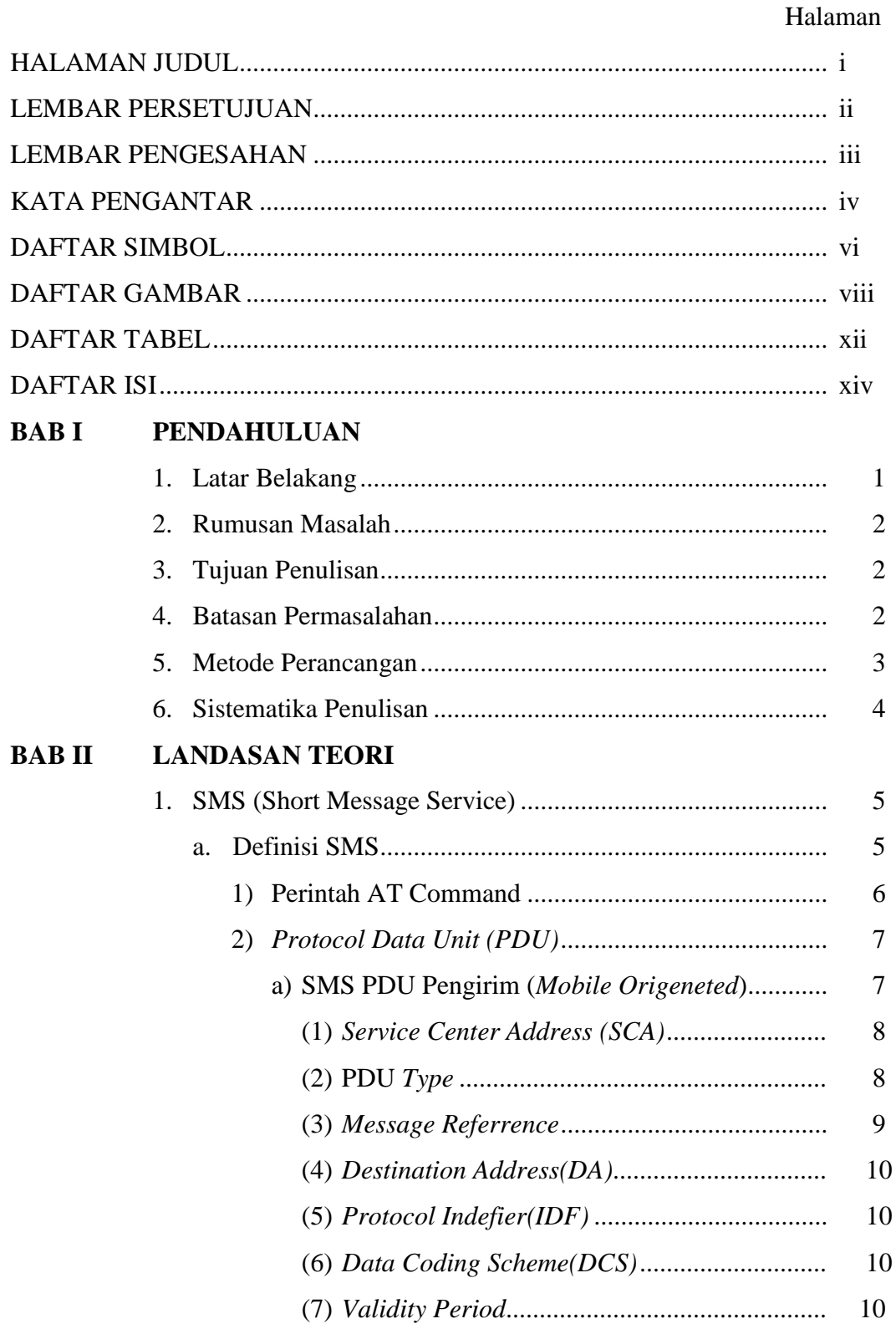

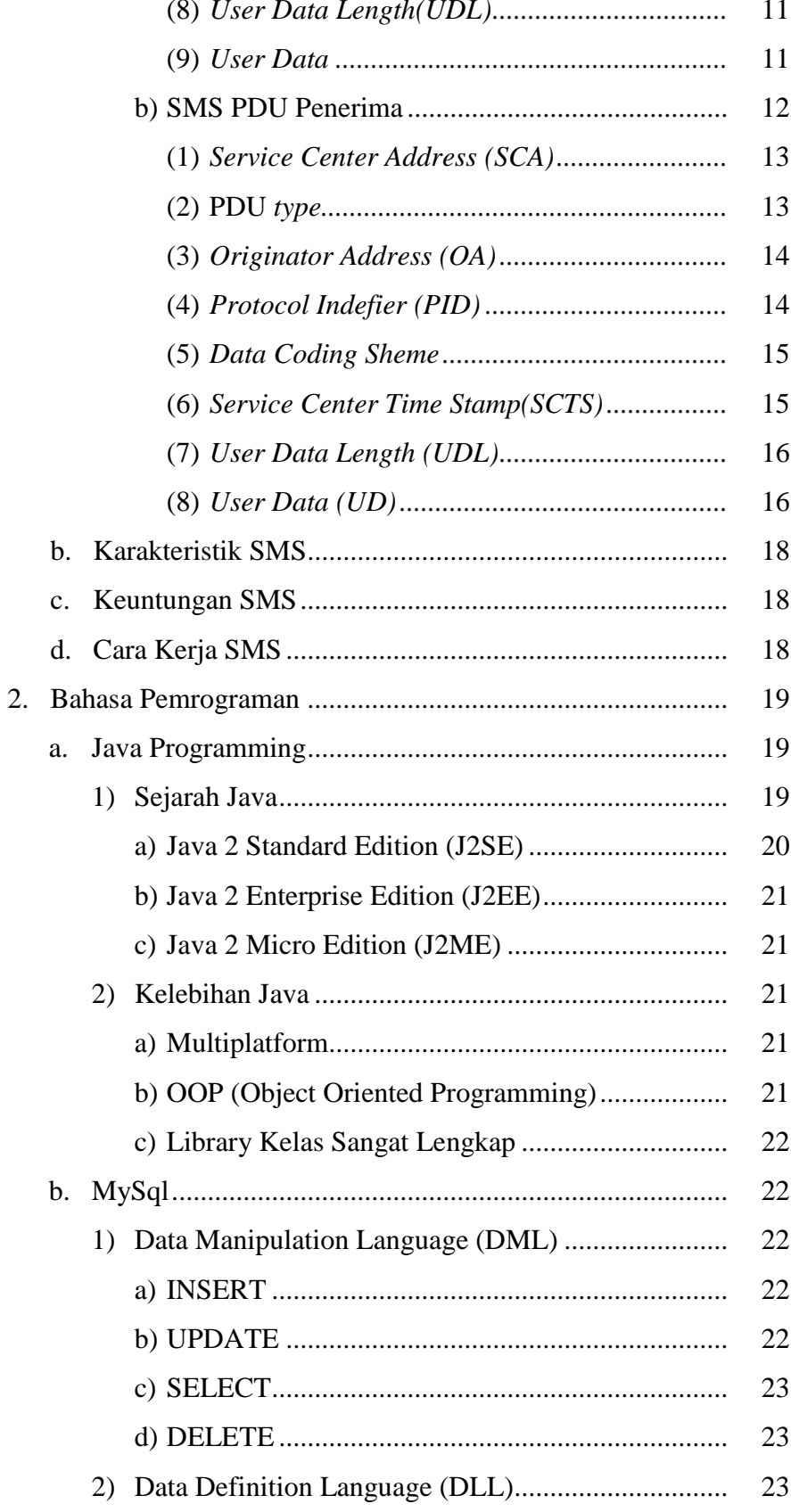

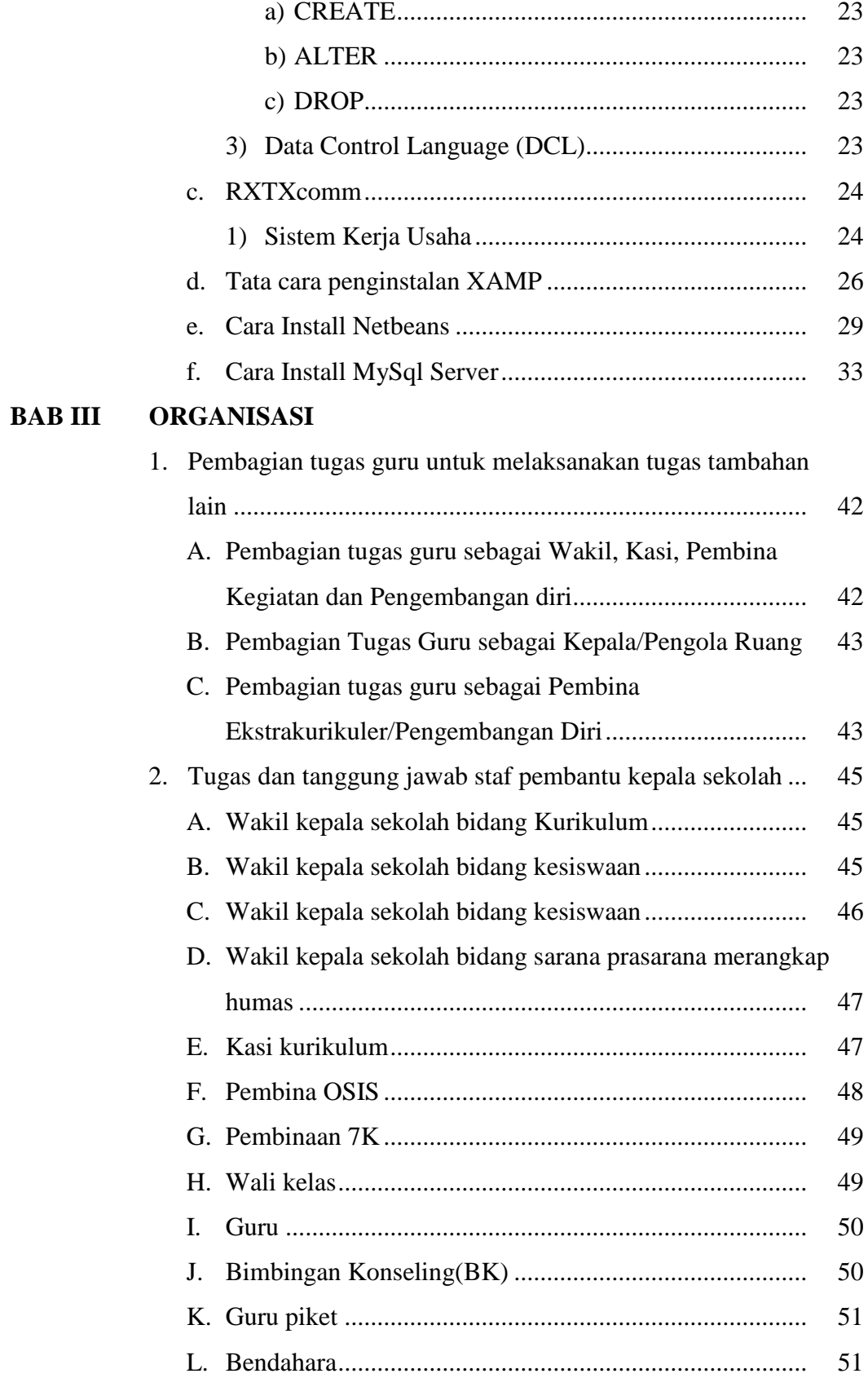

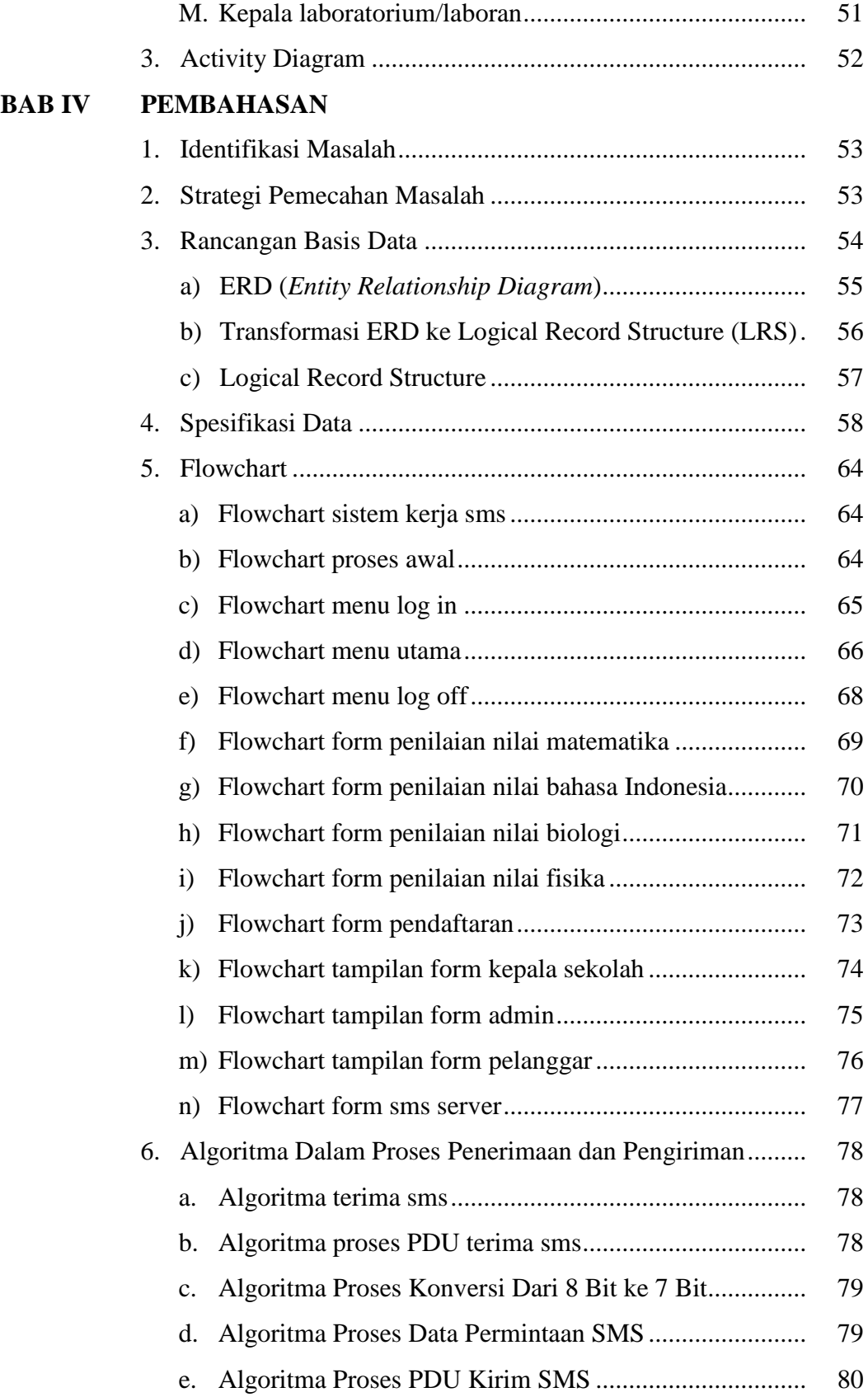

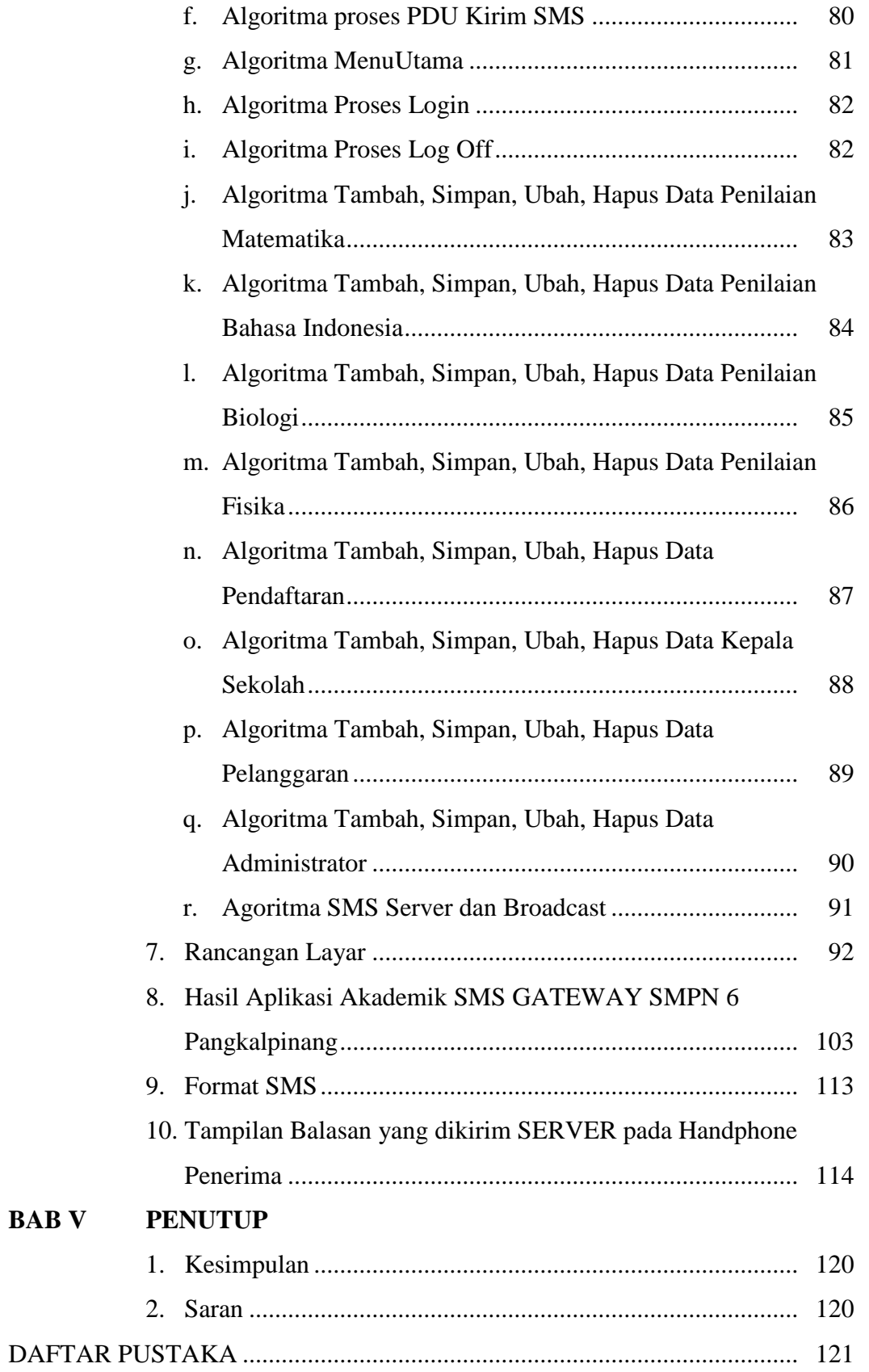